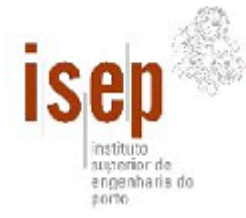

**Curso de Engenharia Informática – Ramo de Sistemas de Informação**  Engenharia da Informação

Época Normal: 28 de Junho 2005 Duração: **2h00** (sem tolerância)

## **Componente Teórica**

*60% da nota da prova escrita. Nota mínima de 8 valores* 

*Para a pergunta 1, respostas erradas descontam metade da cotação.* 

- **1.** Para as seguintes afirmações indique se são verdadeiras ou falsas *(14 valores)*:
	- **a.** Um padrão de software é como uma receita de um bolo, segue-se os passos indicados fazendo pequenas adaptações ao gosto de cada um e a aplicação em desenvolvimento fica correcta.
	- **b.** Uma arquitectura de aplicação identifica principalmente o modelo de dados e a infraestrutura física do sistema.
	- **c.** O padrão *Table Module* é adequado para aplicações com lógica de negócio pouco complexa
	- **d.** Numa aplicação construída tendo por base o modelo 3 camadas, a camada de acesso a dados deve esconder pormenores de implementação dos mecanismos de persistência da camada de lógica de negócio.
	- **e.** Na descrição de um padrão a secção de forças e contra-forças é documentação que nos ajuda a perceber se o padrão pode ou não ser aplicado ao nosso caso.
	- **f.** O padrão *Model-View-Controller* é um padrão de lógica de apresentação que separa a visualização dos dados da sua representação.
	- **g.** Usando o padrão *Row Data Gateway* existirá uma instância da classe para cada registo de uma tabela da BD. As classes que seguem este padrão possuem atributos correspondentes aos campos da tabela associada e métodos de manipulação de um registo na BD (insert, update, delete).
	- **h.** O padrão *Table Module* não deve ser usado em plataformas que não suportem o conceito de *Record set*.
	- **i.** Usando um *Domain Model* como padrão de lógica de negócio impede o uso de XML na aplicação.
	- **j.** As entidades de negócio devem ser sempre representadas como Data Sets em .NET e como *custom classes* em java. XML só se deve usar em web services.
	- **k.** O ASP, JSP ou PHP permitem a implementação do padrão Transform View mas de forma pouco natural já que a página de *template* não pode ter etiquetas XML.
	- **l.** Se a lógica de negócio a implementar numa aplicação for simples devemos sempre utilizar o padrão *Table Module*.
	- **m.** Entidades de negócio representadas em XML facilitam a sua utilização para transferência de dados entre aplicações.
	- **n.** O padrão *Lazy Load* deve ser usado sempre que se usa um *Domain Model* por forma a garantir que só uma instância da entidade de negócio está em memória.
- **2.** Descreva em dois ou três parágrafos como é que uma aplicação de controlo e monitorização de sensores (ex, temperatura e nível de CO<sub>2</sub>) poderia tirar partido do padrão *Observer (6 valores)*.

## **Componente Prática**

*40% da nota da prova escrita. Nota mínima de 8 valores* 

- **3.** Para o seguinte problema:
	- **a.** Elabore esboços de ecrãs a utilizar para cada use case *(2 valores)*
	- **b.** Identifique as operações de negócio necessárias para implementar cada um desses use cases; indique o nome, parâmetros com tipo e tipo de retorno para cada operação. No caso de usar DataSets indique qual a estrutura de tabelas e registos em cada DataSet *(2 valores)*.
	- **c.** Indique qual o padrão de lógica de negócio e de acesso a dados que utilizaria para implementar o sistema. Justifique a sua escolha *(2 valores)*.
	- **d.** Elabore o diagrama de sequência para implementar o use case "preencher folha de horas" *(4 valores)*.
	- **e.** Elabore o(s) diagrama(s) de classes indicando as operações (com assinatura completa) e atributos (se existentes) nas suas classes *(5 valores)*
	- **f.** Implemente o código (apenas da lógica de negócio e de acesso a dados) correspondente ao diagrama de sequência da alínea d) *(5 valores)*

A sua empresa decidiu fazer um pequeno programa web para os funcionários preencherem a folha de horas semanal (cada funcionário pode indicar as várias actividades em que trabalhou em cada projecto durante a semana e quantas horas despendeu em cada uma). As actividades estão categorizadas previamente (ex., implementação de nova funcionalidade), bem como a lista de projectos existentes. Cada director de unidade, tem que aprovar a folha de horas dos seus subordinados. A informação constante das folhas de horas será utilizada posteriormente para debitar as contas dos clientes ou projectos associados.

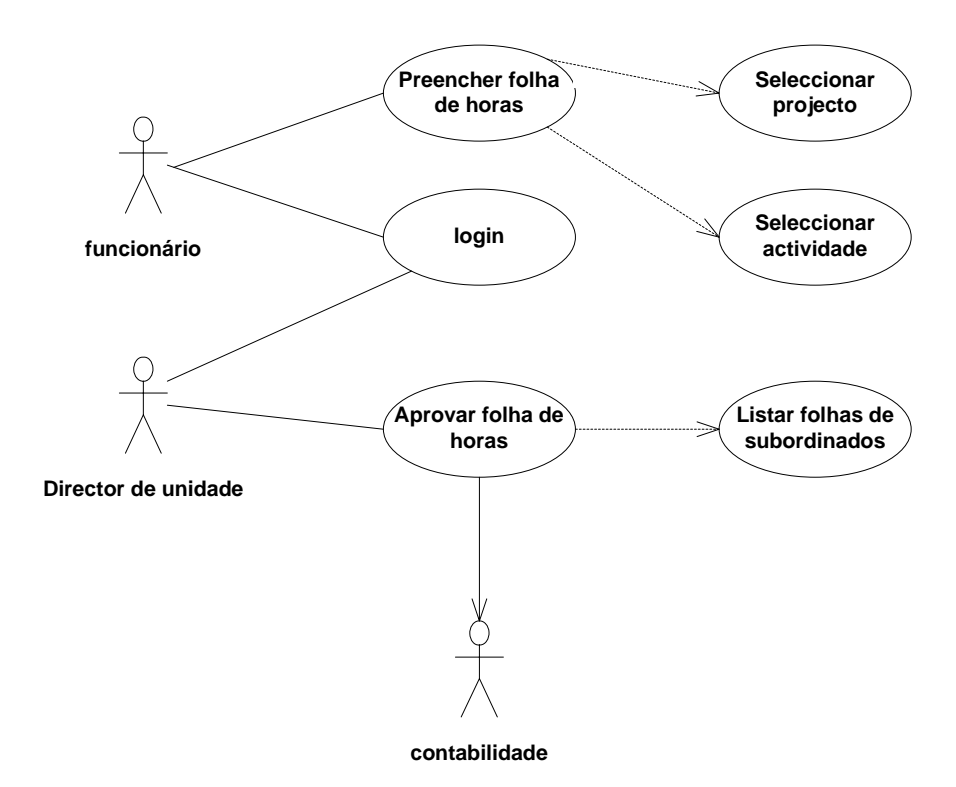